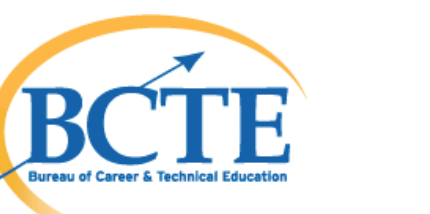

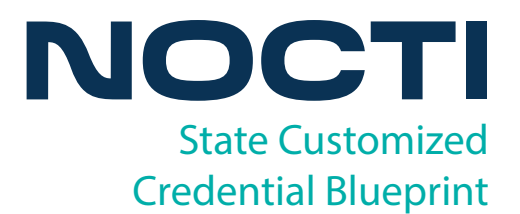

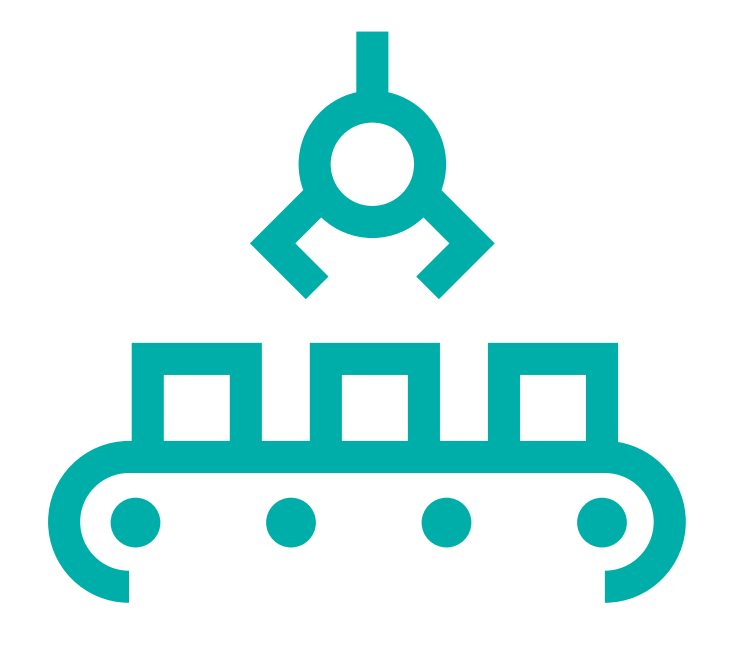

# **Drafting and Design Technology (PA)**

Copyright © 2014. All Rights Reserved. Code: 8294 / Version: 01

*Drafting and Design Technology PA*

# **General Assessment Information**

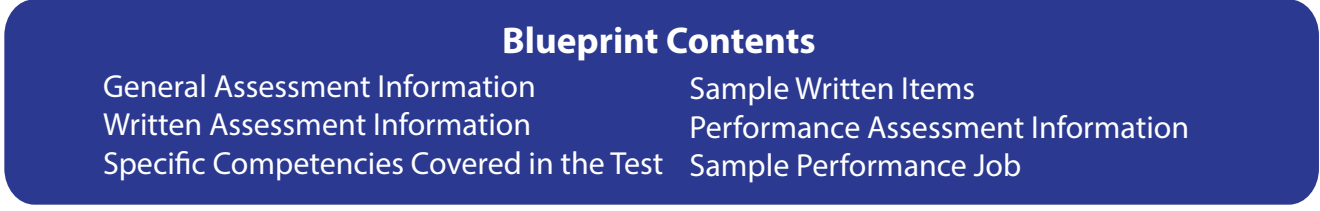

**Test Type:** The Drafting and Design Technology PA assessment was developed based on a Pennsylvania statewide competency task list and contains a multiple-choice and performance component. This assessment is meant to measure technical skills at the occupational level and includes items which gauge factual and theoretical knowledge.

**Revision Team:** The assessment content is based on input from Pennsylvania educators who teach in approved career and technical education programs.

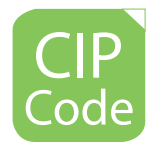

15.1301- Drafting & Design Technology/Technician, General

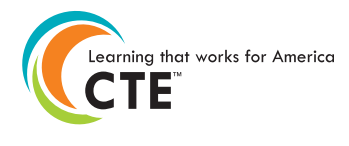

10 - Manufacturing

NATIONAL COLLEGE CREDIT RECOMMENDATION SERVICE University of the State of New York - Regents Research Fund

In the lower division baccalaureate/associate degree category, 3 semester hours in Drafting and Design Technology **Written Assessment** 

NOCTI written assessments consist of questions to measure an individual's factual theoretical knowledge.

**Administration Time:** 3 hours **Number of Questions:** 200 **Number of Sessions:** This assessment may be administered in one, two, or three sessions.

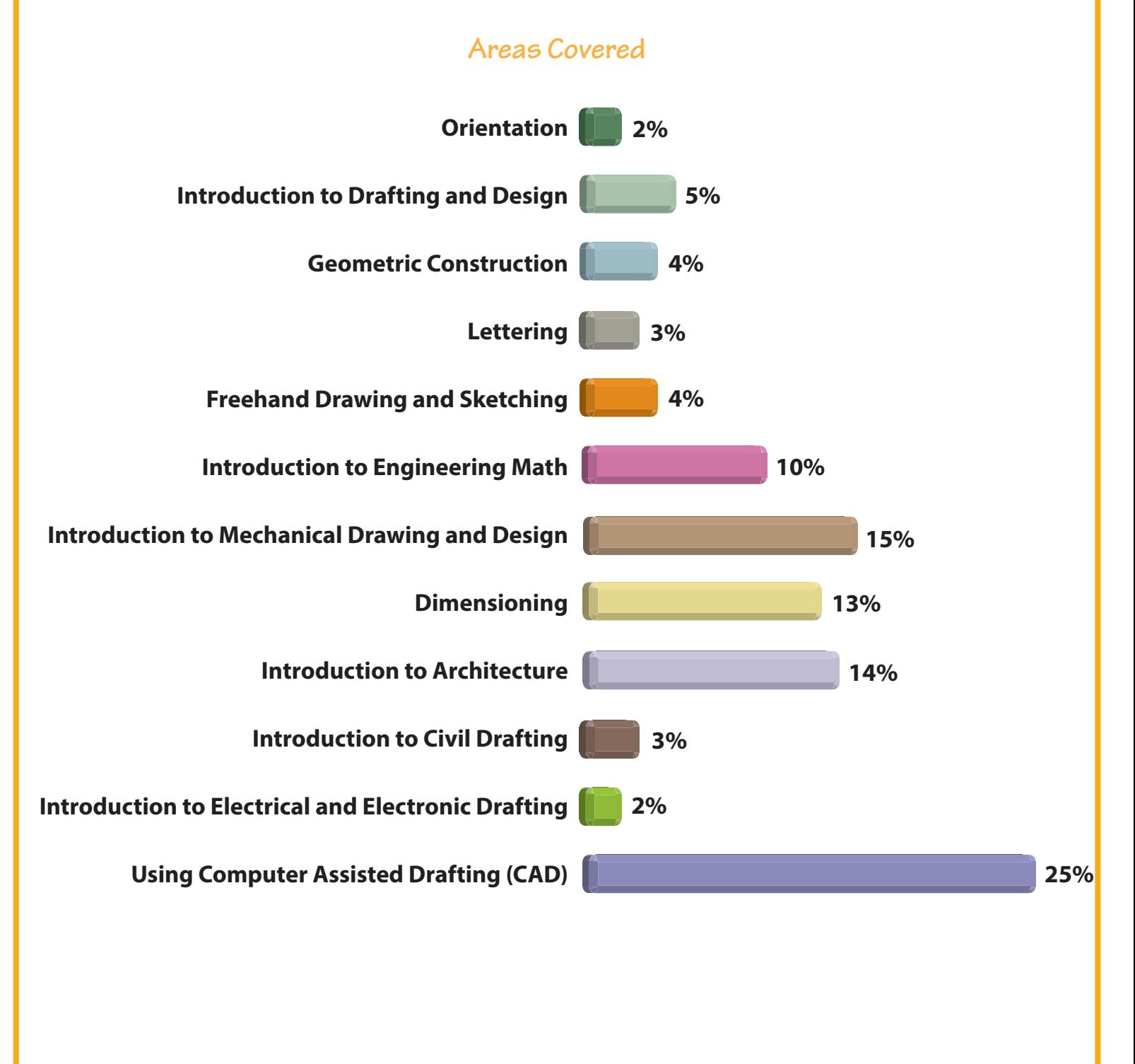

**Specific Standards and Competencies Included in this Assessment** 

#### **Orientation**

- Demonstrate safety in the drafting room
- Demonstrate professionalism

#### **Introduction to Drafting and Design**

- Demonstrate use of basic board drafting tools and equipment
- Demonstrate the use of tools, scales, and equipment to produce a drawing
- Demonstrate basic uses of scales
- Demonstrate skill in using English and Metric system of measurement

#### **Geometric Construction**

- Draw to scale
- Draw geometric figures using basic manual drafting principles
- Create drawings using geometric construction principles

#### **Lettering**

- Identify and select a letter style appropriate for architectural drawings
- Create letters and numbers in single stroke capital letters (Gothic)

#### **Freehand Drawing and Sketching**

- Identify and sketch the alphabet of lines
- Sketch orthographic views
- Sketch an isometric drawing
- Explain the importance of freehand sketching
- Create neat freehand notes and dimensions on a technical sketch
- Express an idea using the sketching process

# **Specific Standards and Competencies (continued)**

## **Introduction to Engineering Math**

- Use basic math operations to demonstrate scaling techniques
- Use basic applied mathematics to solve engineering problems
- Construct lines on a CAD system using relative, absolute, and polar coordinate systems
- Establish the relationship among points, lines, and planes in 3-D space

## **Introduction to Mechanical Drawing and Design**

- Identify and draw necessary orthographic views
- Explain the relationship of orthographic projection to multiview drawing
- Demonstrate knowledge of third angle projection
- Identify and draw auxiliary views
- Identify and draw section views
- Identify and draw threads and fasteners
- Identify and produce a BOM (parts list) for an assembly
- Create a title block on a mechanical drawing

## **Dimensioning**

- Apply measurements, notes, and symbols to a technical drawing
- Apply ANSI Standards for dimensions, tolerances, and notes
- Apply ISO Standards for dimensions and notes
- Specify dimension tolerances using symbols and notes

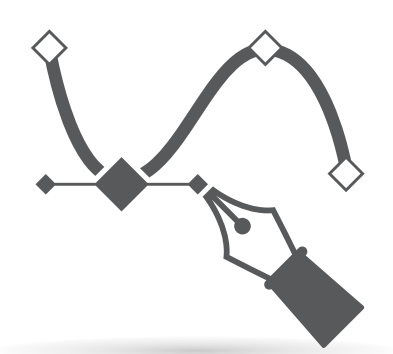

# **Specific Standards and Competencies (continued)**

#### **Introduction to Architecture**

- Read and interpret blueprints
- Construct a floor plan
- Construct an elevation
- Construct a typical wall section
- Draw a pictorial view
- Prepare an architectural drawing to include foundation, framing, concrete, roofing, utility, etc.

## **Introduction to Civil Drafting**

- Construct a site plan
- Demonstrate knowledge of a landscaping plan
- Read and interpret a deed

## **Introduction to Electrical and Electronic Drafting**

- Identify and describe various symbols
- Create a schematic wiring diagram

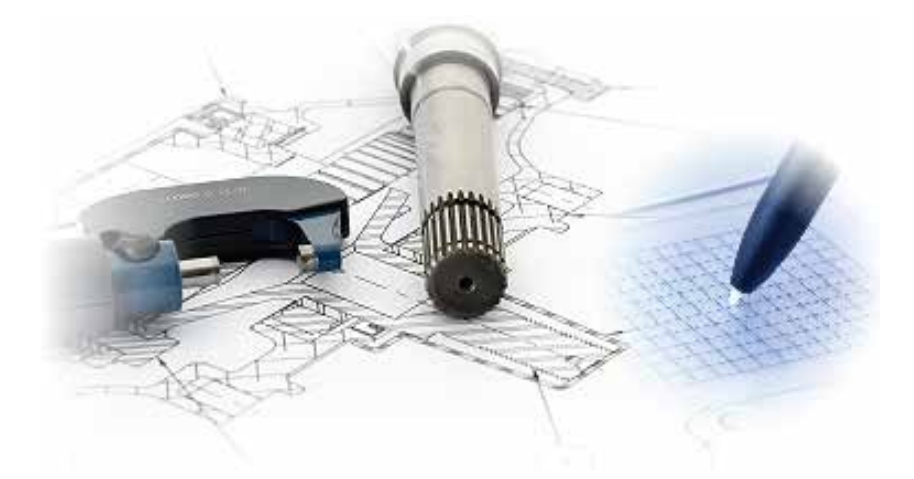

# **Specific Standards and Competencies (continued)**

## **Using Computer Assisted Drafting (CAD)**

- Utilize input and output devices such as printers, plotters, etc.
- Use drawing aids and controls
- Use drawing and editing tools
- Use viewing tools
- Utilize a commercially built drafting library
- Produce a custom built drafting library
- Make a revision to an existing drawing
- Configure and use dimensions and tolerances
- Create 3-dimensional drawings and models
- Create surface models
- Create parametric solid models
- Demonstrate rendering
- Demonstrate importing, exporting, and linking of drawings
- Understand management and storage of files
- Demonstrate knowledge of rapid prototyping

# **Sample Questions**

#### **How many millimeters are in an inch?**

- A. 25.4
- B. 39.4
- C. 46.5
- D. 83.3

## A 2-inch diameter circle with an origin fixed at 0,0,0 will have a point on the arc locat**ed at**

- $A. -1.2$
- B. 0,1
- C. 0,3
- D. 2,3

## **On a 3/4-10 UNC-2B hexagonal nut, the 3/4 represents the**

- A. width across the flats
- B. nominal size of the thread
- C. height of the head
- D. distance across the corners

## **A detail on a drawing labeled with the abbreviation NTS indicates**

- A. not tolerance specific
- B. not to scale
- C. national thread segments
- D. no treated surfaces

## **Standard paper roll sizes for common large format plotters include**

 A. 8-1/2 inch and 7 inch B. 17 inch and 11 inch C. 24 inch and 18 inch D. 36 inch and 22 inch

# **Sample Questions (continued)**

#### **Chair height and size, monitor location, break schedule, and keyboard size are \_\_\_\_\_ characteristics of the workplace.**

A. ergonomic

- B. aesthetic
- C. medical
- D. psychological

#### **A quarter scale is represented as**

- A. 1:2
- B. 1:24
- C. 1:4
- D. 1:48

#### **When placing a local note, the proper font face is**

- A. underlined and italics
- B. all upper case lettering
- C. all lower case lettering
- D. lower case and bold

#### **The most common principle views used in multiview drawings are**

- A. bottom, left side, and top
- B. left side, right side, and top
- C. front, right side, and top
- D. front, right side, and bottom

## **A \_\_\_\_\_ is used to indicate that a surface is to be machined.**

- A fillet
- B. finish mark
- C. chamfer
- D. cutting dimension

**12%**

**33%**

**6% 15%**

**20%**

**20%**

# **Performance Assessment**

NOCTI performance assessments allow individuals to demonstrate their acquired skills by completing actual jobs using the tools, materials, machines, and equipment related to the technical area.

**Administration Time:** 2 hours and 55 minutes **Number of Jobs:** 5

#### **Areas Covered:**

#### **20% Part Dimensioning**

Was the GD&T leader created correctly, placement of dimensions, dimension style, and title block is correct and drawing is plotted.

#### **20% Section View**

Solution, section pattern, line quality, and title block is correct and drawing is plotted.

#### **15% Auxiliary View**

Ellipse, inclined surface, line quality, and title block is correct and drawing is plotted.

#### **33% Kitchen/Bath Floor Plan**

Sheet size setup, building structure, kitchen and lath layout, line work, dimension, notes, and title block is included and drawing is plotted.

#### **12% Create a 3-D Solid Model**

Model, mass properties, and isometric view.

# **Sample Job**

#### **Part Dimensioning**

#### **Maximum Time:** 20 minutes

Participant Activity: Participant will open a .dxf file with drawing, dimension part according to ANSI standards, dimensions should be at a precision of two decimal places, add participant ID to title block, save work, plot the file at 1:1 on a size A sheet, and submit completed job to evaluator.

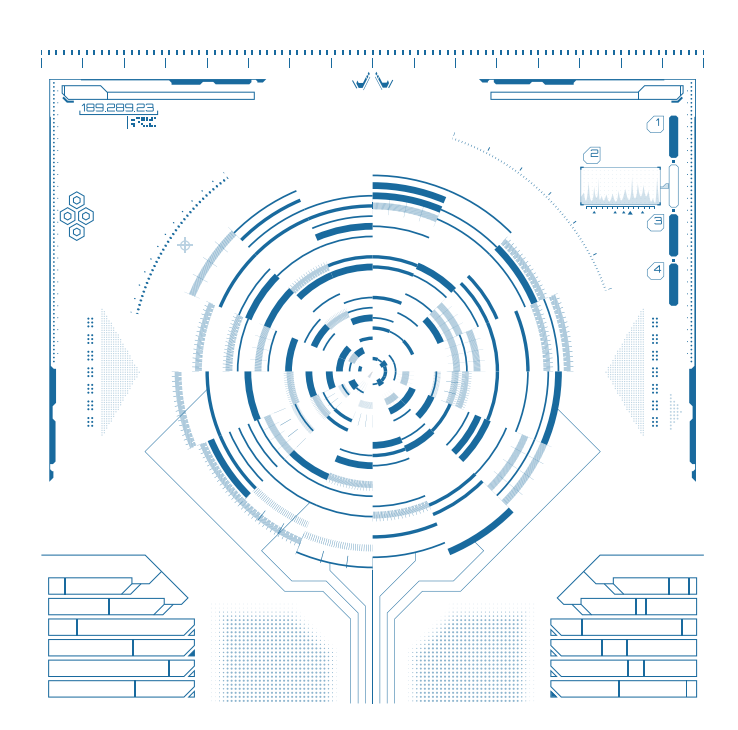